.

## **Examen Médian**

Durée : 1 heure 30

Document autorisé : une feuille de notes A4 recto-verso Calculatrices, téléphones, traducteurs et ordinateurs interdits.

**Attention : chaque partie doit être rédigée sur une copie séparée**

N.B. : on s'attachera à fournir tout commentaire utile et à écrire de façon claire et lisible.

## **1ère partie : alternatives** *(6 points)*

1. Écrire un programme permettant de saisir le prix de fabrication et le prix de vente d'un produit et de déterminer s'il y a profit ou perte.

Si le prix de fabrication est supérieur au prix de vente, il y a perte et sinon profit.

Améliorer ce programme pour permettre à l'utilisateur de saisir plusieurs prix de produits. La saisie s'arrêtera lorsque l'utilisateur entrera 0 pour le prix de fabrication.

```
pf=float(input("Prix de fabrication : "))
while pf != 0:
     pv=float(input("Prix de vente : "))
    if (pv > pf):
         # calculer profit */
       montant = pv - pfprint("Profit = ", montant)
    elif (pf > pv):
         # calculer la perte */
montant = pf - pv
 print("Perte = ", montant)
     else:
         # Ni profit ni perte */
         print("Ni profit ni perte.")
     pf=float(input("Prix de fabrication : "))
```
2. Écrire un programme permettant d'afficher le nombre de jours d'un mois en fonction de son numéro (entre 1 et12).

N.B. : si le numéro de mois est 2 (mois de février), il faudra demander à l'utilisateur le numéro de l'année afin de déterminer si l'année est bissextile et préciser alors 28 ou 29 jours.

On rappelle qu'une année est bissextile si elle est divisible par 4. Toutefois, les années divisibles par 100 ne sont pas bissextiles, à l'exception des années divisibles par 400 qui, elles, le sont.

Le nombre total de jours dans un mois est donné par le tableau ci-dessous.

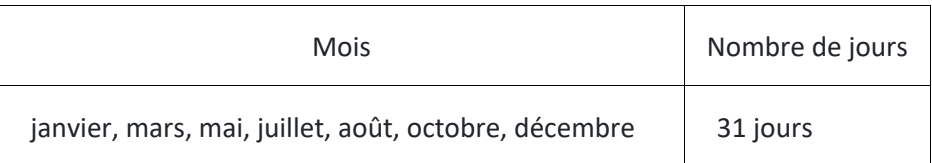

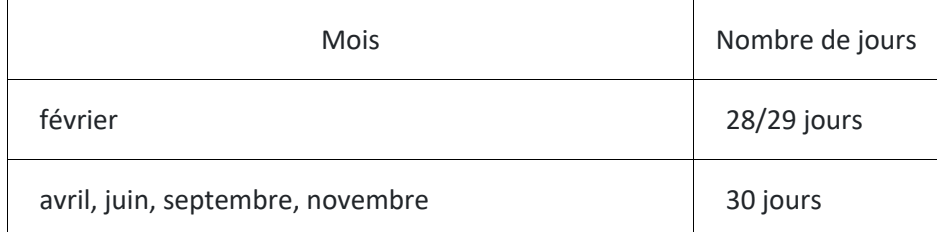

```
mois=int(input("Saisir le numéro du mois : "))
if mois in [1,3,5,7,8,10,12]: 
     print("31 jours")
elif (mois == 2):
     annee=int(input("Saisir le numéro de l'année : "))
    if(((annee % 4 == 0) and (annee % 100 != 0) or (annee % 400 == 0)) :
        print("29 jours")
     else :
        print("28 jours")
elif mois in [4,6,9,11]:
     print("30 jours")
else:
        print("Entrée invalide! Veuillez saisir le numéro du mois entre (1-
12).")
```

```
ou
```

```
mois=int(input("Saisir le numéro du mois : "))
if (mois == 1)or(mois == 3) or(mois == 5) or (mois == 7)or (mois == 7)8)or(mois == 10) or(mois == 12):
     print("31 jours")
elif (mois == 2):
     annee=int(input("Saisir le numéro de l'année : "))
    if(((annee % 4 == 0) and (annee % 100 != 0) or (annee % 400 == 0) :
        print("29 jours")
     else :
        print("28 jours")
elif (mois == 4) or (mois==6) or (mois==9) or (mois ==11) :
     print("30 jours")
else:
         print("Entrée invalide! Veuillez saisir le numéro du mois entre (1-
12).")
             --------------------------------------- { prendre une nouvelle copie } --------------------------------
```
## **2ème partie : séquences d'ADN** *(7 points)*

Une séquence d'ADN (acide désoxyribonucléique) est constituée de 4 éléments : Adénine (A), Cytosine(C), Guanine (G) et Thymine (T).

On appellera « chaîne » d'ADN une chaîne de caractères constituée de caractères A, C, G ou T, et « motif » une sous-chaîne d'une chaîne d'ADN.

Une chaîne ou un motif sont « valides » s'ils ne sont pas vides et s'ils sont formés exclusivement d'une combinaison arbitraire de ' A', ' T', 'G' ou 'C'.

1- Écrire un algorithme pour une fonction valide(ch) qui renvoie vrai si la chaîne ch passée en paramètre est valide et faux sinon. Écrire ensuite la fonction Python correspondante.

```
Fonction valide(ch)
Variables
      ret : booléen
      c : caractère
      i : entier
Début
      si ch est vide alors
           ret <- faux
      sinon
           ret <- vrai
      i \leq -1tant que ret = vrai et i \leq longueur(ch)
               si ch[i] n'appartient pas à {a, t, c, g} alors
                    ret <- faux
              i \leftarrow i + 1 ftq
      retourner ret
Fin
```

```
En python
```

```
# 1ère solution
def valide(seq):
     ret = seq != '' # ret initialisé à True si seq n'est pas vide, False 
sinon
    i=0while ret and i < len(seq):
       ret = seq[i] in "atgc"i=i+1 return ret
# 2ème solution
def valide(seq) :
    ret = seq != ''
     for c in seq :
        ret = ret and c in "atgc"
     return ret
```
2- Écrire une fonction python compte (ch) qui renvoie le nombre de caractères de la chaîne ch si elle est valide et  $-1$  sinon.

```
def compte(ch) :
     l=len(ch)
     if valide(ch):
         return l
     else:
         return -1
```
3- Écrire une fonction saisie() qui effectue une saisie valide et renvoie la valeur saisie sous forme d'une chaîne de caractères.

```
def saisie() :
    seg = input()while not valide(seq) :
         print(f'{seq} ne peut contenir que les lettre "a", "t", "g" et "c" 
et ne doit pas 
                 être vide')
```

```
seq = input() return seq
```
4- Écrire une fonction proportion (motif, ch) qui reçoit deux arguments, un motif et une chaîne et et qui retourne la proportion d'occurrences du motif dans la chaîne (c'est-àdire le nombre de fois où le motif apparaît dans la chaîne).

```
def proportion(motif, ch) :
     return 100 * ch.count(motif) * len(motif) / len(ch)
```
- On pouvait aussi réécrire une fonction count
	- 5- Écrire le programme principal qui appelle la fonction saisie() pour la chaîne et pour le motif et qui affiche un résultat analogue à l'exemple suivant :

Entrez la chaine ADN: atocaa Entrez la chaine sequence: ca Il y a 33.333333 % de ca dans votre chaine d ADN qui contient 6 caracteres

```
# Programme principal 
=========================================================
print("séquence d'ADN : ")
adn = \text{saisie}()print("motif : ")
motif = saisie()print(f"Il y a {proportion(motif, adn)} % de {motif} dans votre chaine 
d'ADN qui contient
       {compte(adn)} caracteres")
```
--------------------------------------- *{ prendre une nouvelle copie }* --------------------------------

**3ème partie : tableaux** *(7 points)*

1. Pair ou impair ?

Écrire un algorithme permettant de remplir un tableau avec une série de n nombres entiers entrés au clavier, puis de calculer la moyenne des nombres pairs de ce tableau. Le nombre n sera lui-aussi saisi au clavier.

L'algorithme affichera "Ce tableau est pair !", si tous les nombres impairs sont inférieurs à cette moyenne et "Ce tableau est impair !" sinon.

```
Variables
      n, i, nombre, nbPairs : entiers
      moyPairs : réel
      tab : tableau d'entiers
Début
afficher " Combien de nombres ? "
lire n
Initialiser le tableau à vide
moyPairs <- 0
nbPairs <- 0
pour i allant de 1 à n
      lire nombre
      ajouter nombre à tab
      si nombre modulo 2 = 0
```

```
 moyPairs <- moyPairs + 1
              nbPairs <- nbPairs +1
si nbPairs > 0 alors
       moyPairs <- moyPairs / nbPairs
       estPair <- vrai
      i \leq -0tant que estPair = vrai et i < nsi tab[i] modulo 2 != 0 et tab[i] > moyPairs alors
                      estPair <- faux
               sinon
                     i \leftarrow i +1sinon
       estPair <- faux
si estPair alors
       afficher « Le tableau est pair »
sinon
       afficher « Le tableau est impair »
Fin
Écrire le programme Python correspondant.
     print(" ------ Question 1 : pair ou impair ? -----")
     n = int(input("Saisir le nombre d'éléments : "))
    moy pairs = 0tab = [] print("Entrez les éléments (non nuls) du tableau :")
    nb pairs = 0 # remplissage du tableau et somme des nombres pairs
     for i in range(n):
        nombre = int(input(f'nombre (i) : ')) tab.append(nombre)
        if tab[i] 8 2 == 0: moy_pairs += tab[i]
            nb \bar{p}airs += 1
     # le tableau est-il pair ou impair ? 
    if nb pairs > 0 :
         moy_pairs /= nb_pairs
        est\_pair = Truei = 0while est pair and i < N:
            if \text{tab}[i] \ 2 != 0 and \text{tab}[i] > moy pairs :
                est pair = False else :
                i = i+1 else :
        est pair = False #affichage du message
     print("Moyenne des nombres pairs : ", moy_pairs)
     if est_pair :
         print("Ce tableau est pair !")
     else :
         print("Ce tableau est impair !")
```
- 2. Les pairs d'abord !
	- a) Écrire une fonction python classif pair impair(tab) qui prend en entrée un tableau tab de nombres entiers et classe le tableau de manière à ce que tous les nombres pairs se retrouvent au début du tableau et les nombres impairs à la fin. L'ordre des nombres

```
pairs dans le tableau sera gardé. Le tableau sera modifié sans avoir recours à un autre 
      tableau.
print(" ------ Question 2 : les pairs d'abords -----")
def classif_pair_impair(tab):
       i = 0 # indice du premier élément impair du tableau
       j = 0 # indice de l'élément courant
       # recherche de l'élément pair suivant
      while j < len(tab):
          if tab[j] 8 2 == 0: # permutation de tab[i] et tab[j] et décalage des éléments
impairs
              temp = tab[j]for k in range(j,i,-1) :
                  tab[k] = tab[k-1]tab[i] = temp # on avance les 2 indices
              i += 1j + = 1 else :
               # l'élément courant du tableau est impair : on avance 
seulement j
              j += 1
       return tab
```
b) Écrire un programme principal qui fait appel à la fonction classif pair impair (tab) et affiche le résultat comme dans l'exemple suivant :

```
Exemple :
    Tableau transmis à la fonction : [24, 13, 17, 16, 2, 5, 7, 42]
    Tableau après classification pairs et impairs : [24, 16, 2, 42, 13, 17, 5, 7]
```

```
 # Saisie de la taille de la série
 n = int(input("Saisir le nombre d'éléments : "))
 # Saisie des éléments du tableau
tab = [] for i in range(n):
     tab.append(int(input(f"Entrez l'élement {i+1} : ")))
```

```
 print(classif_pair_impair(tab))
```
c) La fonction classif pair impair modifie le tableau passé en paramètre, ce qui n'est pas une bonne pratique en général. En utilisant cette fois plusieurs tableaux, écrire une fonction classif pair impair 2 qui retourne un tableau classé comme précédemment mais sans modifier le tableau passé en paramètre.

```
def classif pair impair 2(tab):
    pairs = []
    impairs = [] for elt in tab:
        if elt 8 2 == 0 :
             pairs.append(elt) 
         else :
             impairs.append(elt)
        tab = pairs + impairs return tab
```